# **2022 PRESENTATION UPDATES**

A Learn in 30 presentation By John Krout For PATACS + OPCUG February 18, 2023

#### **INTERNET RADIO ON THE ROAD, SAFELY** A Learn in 30 presentation By John Krout For PATACS+OPCUG April 16, 2022

## **The VRadio app for Android**

- The **Favorites** screen is shown here.
- This is the screen I use for listening on the road. Tap a button to hear a station.
- I think the buttons are major safety feature.
- Favorite stations chosen via the **Categories** screen include art in the station button, making those buttons easier to recognize at a glance.

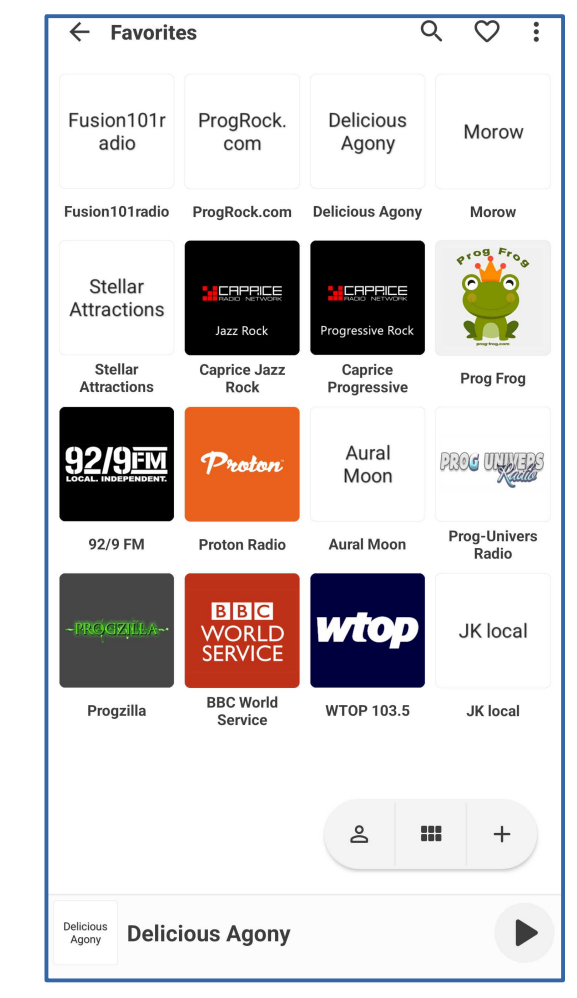

## **If you missed that presentation**

• The presentation slide deck and video are on the PATACS web site. Start by going to **www.patacs.org**

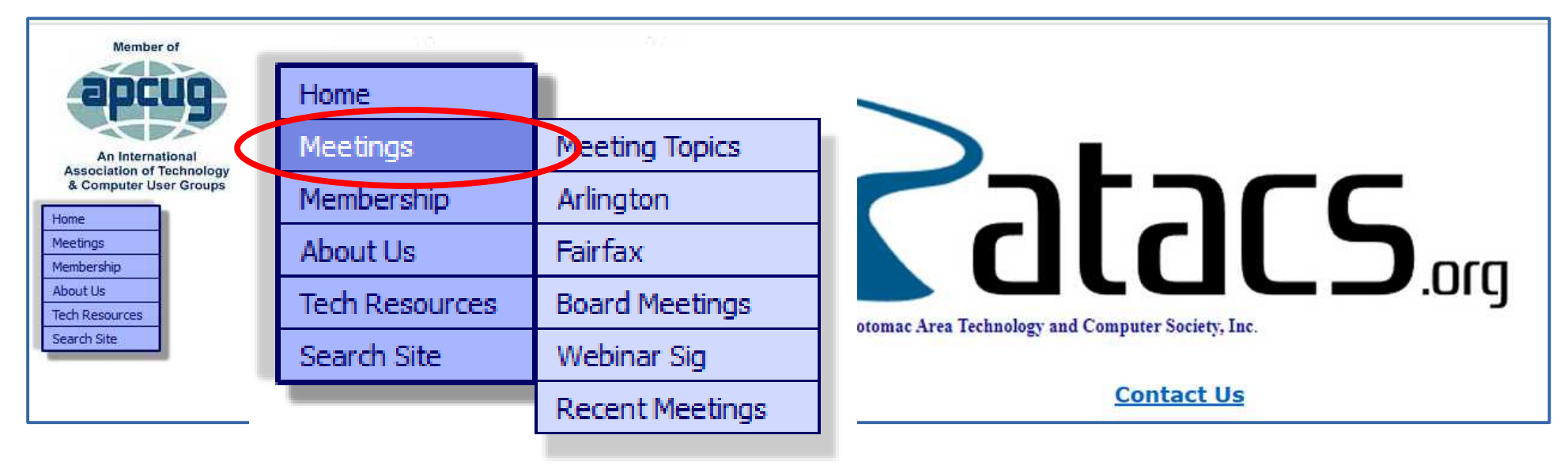

#### **Top of Recent Meetings page**

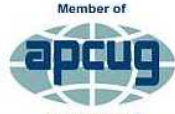

**Association of Technology** & Computer User Groups

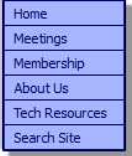

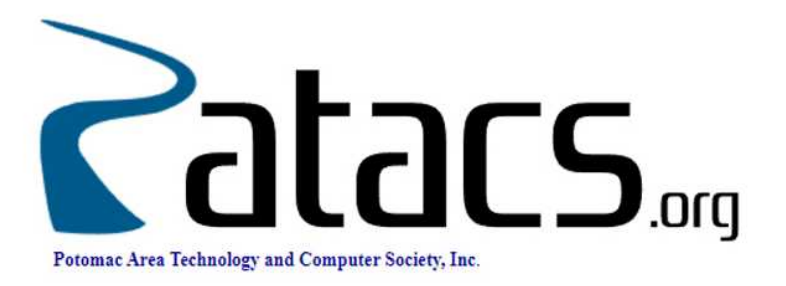

**RECENT MEETINGS** Presentation Videos, Slides and Handouts **Courtesy of Our Presenters** 

Win a 6 Month Membership Extension - Sign Up a New Member !

#### **Notice of Meeting Recording**

PATACS's Saturday meetings, and some Arlington meetings utilize video and audio equipment to webcast and record the sessions for remote members unable to attend our programs in person. Individuals attending our meetings, both in-person and remotely, should be aware that their images and remarks may be transmitted and 'broadcast' on the Internet without delay, and recorded without benefit of editing. Links to these recordings are placed on this web page as time and resources permit.

### **Scroll down the page to see past presentations, most recent first**

#### . Saturday, August 20th, 2022

Gabe Goldberg - Introduction to Advanced Mousing: Windows Context Menus - PDF File Video

John Krout - Stream Audio From Your Computer Using VLC - PDF file Video

#### . Saturday, July 16th, 2022

Jim Anderson - Impact of Technology on Civil War Intelligence: Aerial Reconnaissance to Cryptology -**Video** 

John Krout - Make a Mix Tape with Audacity - PDF file **Video** 

#### . Saturday, June 25th, 2022

Joint Meeting - OPCUG / PATACS / WAP

**Technology Columnist and Journalist Rob Pegoraro - Video** 

#### . Saturday, June 18th, 2022

John Krout - Record 4k Resolution Video With Your Smart Phone or Tablet - PDF File **Video** Uwe Dotzauer - Online Safety NOT only for Seniors! How to conquer the "BIG CON" - PDF file **Video** 

#### . Saturday, May 21st, 2022

Roger Fujii - Cryptocurrency - PDF file **Video** 

John Krout - Google Public Calendars - PDF file **Video** 

. Wednesday, May 4th, 2022

Mark Shulman - Encryption - Video PDF (APCUG Wednesday

#### . Saturday, April 16th, 2022

John Krout - Internet Radio On the Road, Safely - PDF file Video

Gary vuding DTE AV Studio - Video

#### . Saturday, April 16th, 2022

John Krout - Internet Radio On the Road, Safely PDF file

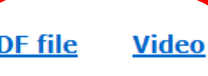

Gary Oddi - PTE AV Studio - Video

### **What's New? VRadio for** *iPhone*

- Offers the **Favorites buttons**, just like the Android VRadio app
- Station Index is not quite as well developed. Some sub-categories are not provided yet.
- Apple App store URL for VRadio: **[tinyurl.com/5f39kr7x](https://tinyurl.com/5f39kr7x)**

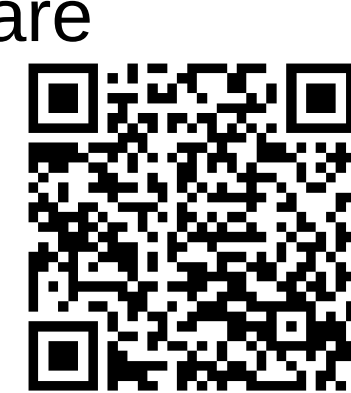

'Radio

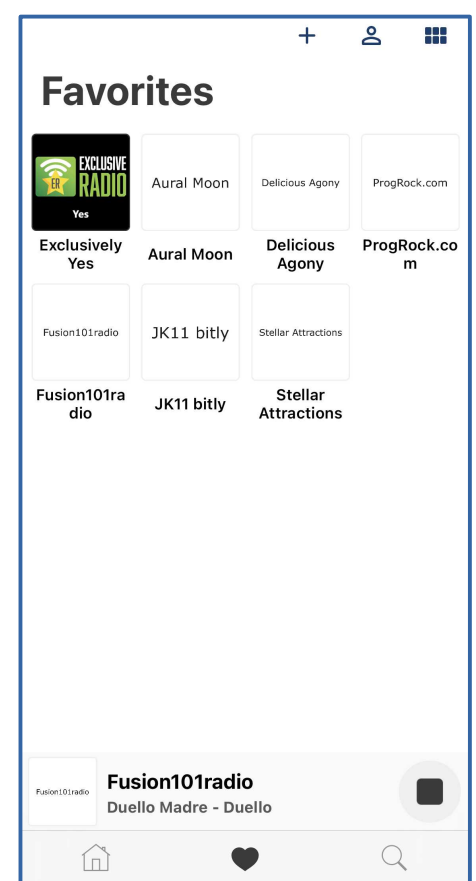

**Save now, Scan later!**

Stores in Pictures/screenshots Stores in Desktop folder

#### **RECORD 4K VIDEO WITH A SMART PHONE OR TABLET**

A Learn in 30 Presentation For PATACS + OPCUG By John Krout June 18, 2022

## **If you missed that presentation**

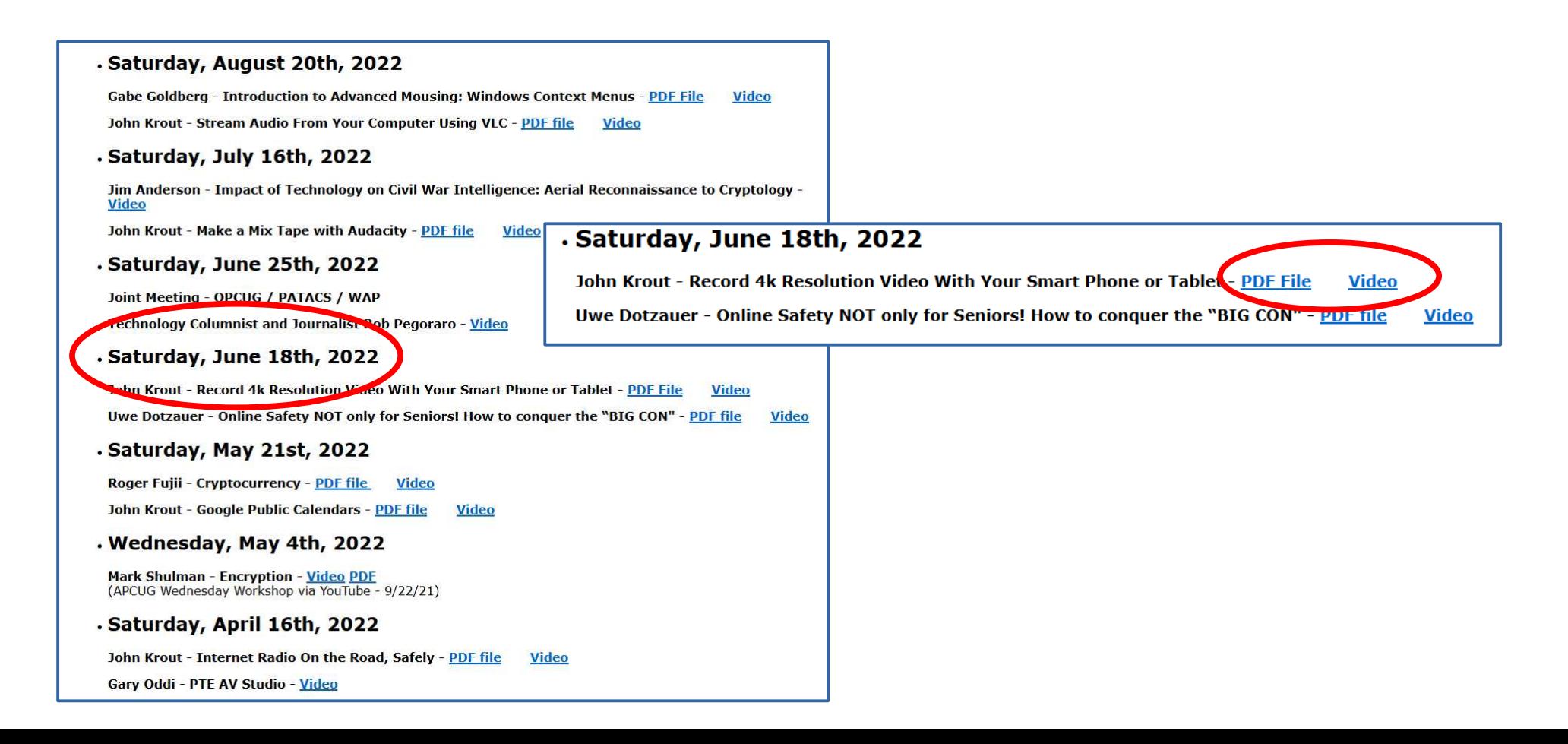

## **Why use your smart phone to shoot 4K video?**

- There are numerous 4K camcorders on Amazon under \$100 in price
- None are from familiar brands. The reviews clearly indicate all are junk.
- None include zoom lenses; neither does your phone.
- As of June, there was a \$1000+ price gap between those \$100 4K camcorders and 4K camcorders with good zoom lenses from familiar brands.
- THAT PRICE GAP HAS NARROWED.

## **Two 4K camcorders from Panasonic**

● Model **HC-VX981K** includes Leica 20x zoom lens. Priced as low as \$750

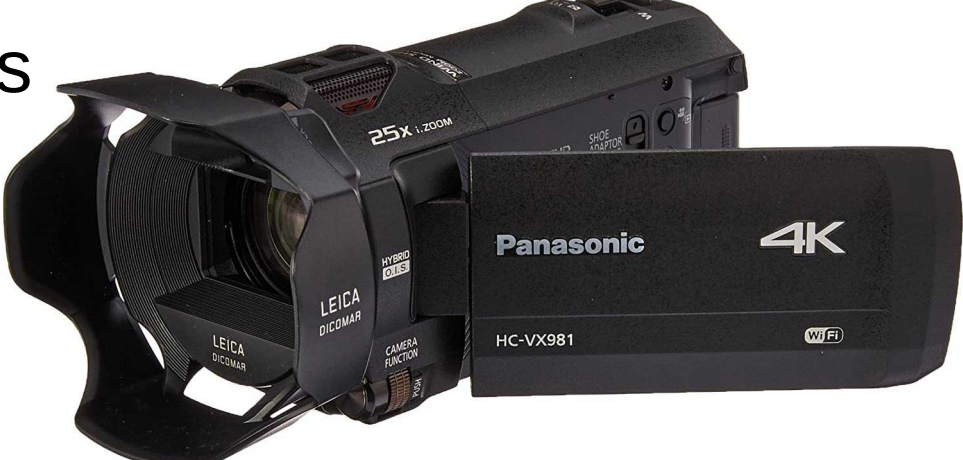

- Model **HC-VX1** includes Leica 24x zoom lens. Priced as low as \$800
- A few online reviews are available.

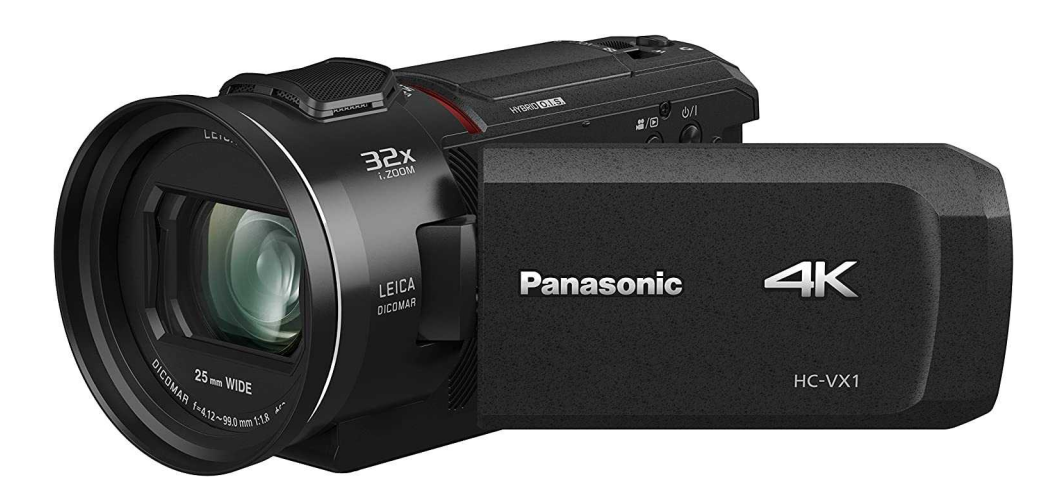

### **A 4K camcorder from Minolta**

- Model MN4K100Z includes a 10x zoom lens. Typical retail price is about \$300.
- No online reviews on Amazon and B&H Photo as of 2/2/2023.

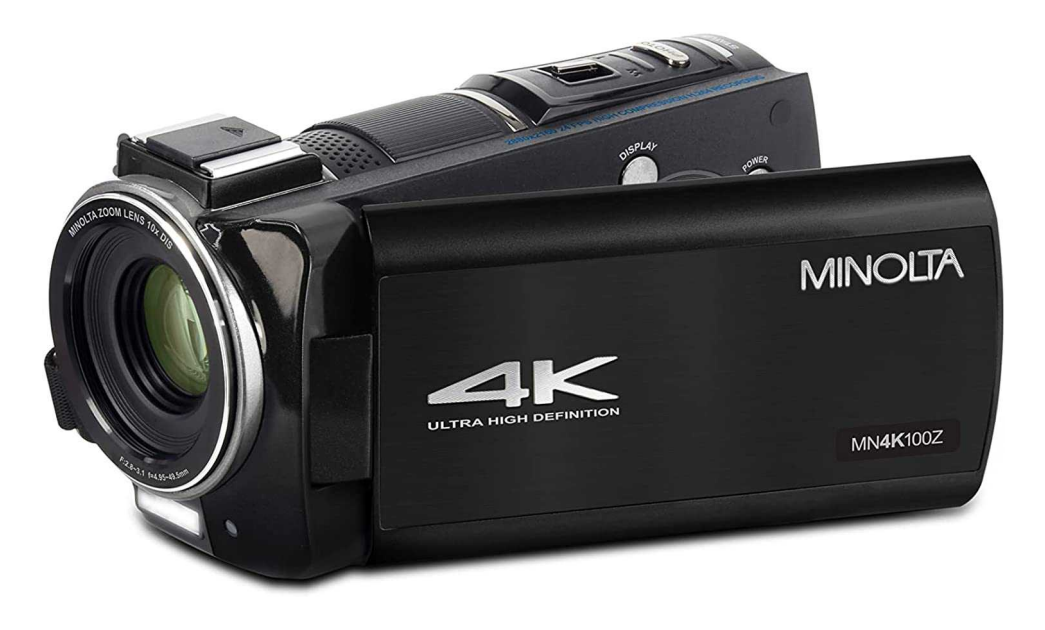

#### **Stream Audio from your computer using VLC**

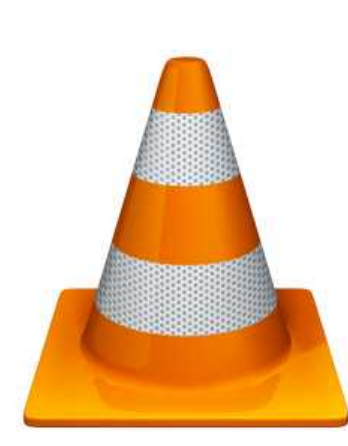

By John Krout For PATACS+OPCUG August 20, 2022

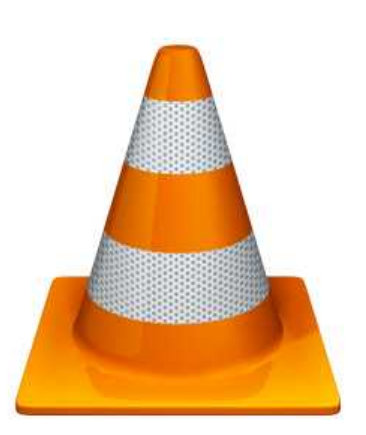

#### **If you missed that presentation**

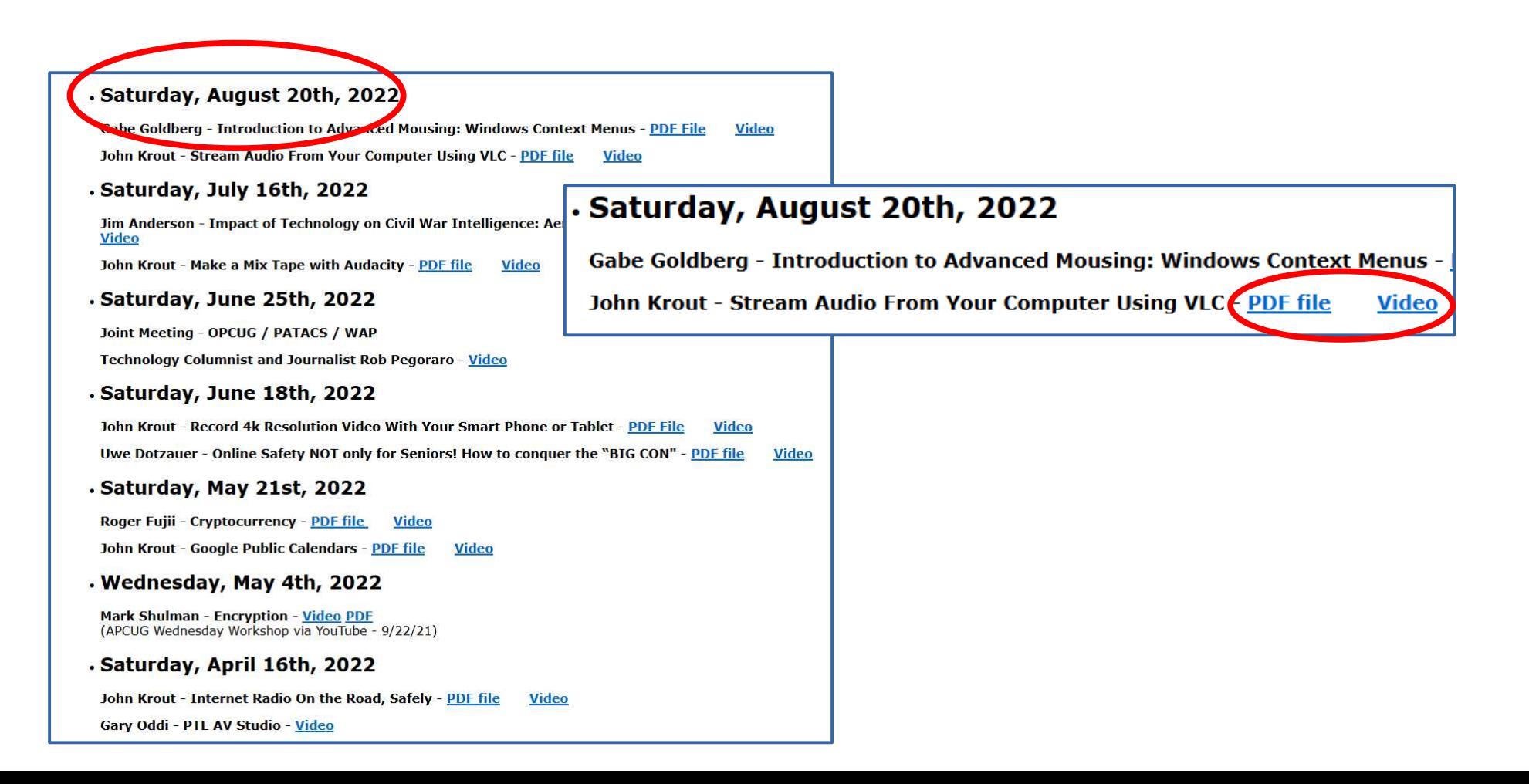

# **A key point of that presentation**

- Computers, phones and tablets connected to your router can listen to audio streamed from your computer if you know two things:
	- 1) The IP address of your streaming computer and
	- 2) The port on which your streaming computer receives connection requests. That port is controlled by the streaming application such as VLC.
- In VLC, the default streaming port is 8080
- I recommend changing the port to a number between 16390 and 32000.

## **If the phrase IP address is unfamiliar**

- The PATACS Posts newsletter edition of August 2022 included an intro article. You can download and read that edition: **[tinyurl.com/4kp8m6vr](https://tinyurl.com/4kp8m6vr)**
- I delivered a presentation on that same topic for the Association of PC User Groups (APCUG). You can see the video of that presentation at: **[tinyurl.com/m7eet8fe](https://tinyurl.com/m7eet8fe)**
- The presentation starts at video timepoint 4:10 and ends at video timepoint 26:10

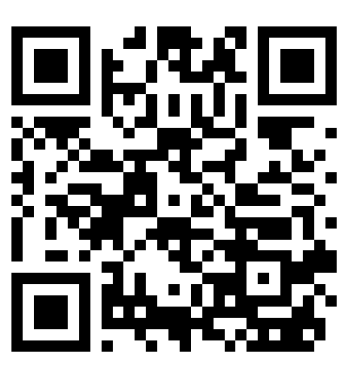

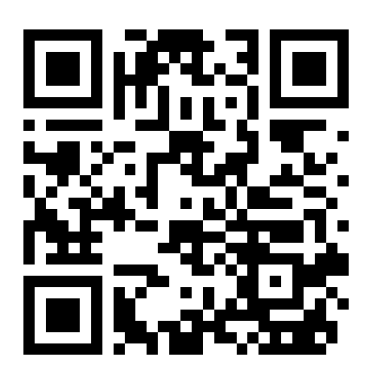

**Save now, Scan later!**

Stores in Pictures/screenshots Stores in Desktop folder

## **The IP address and port number form a** *streaming URL*

- That streaming computer IP address is not necessarily constant. It is assigned to your computer by your router.
- Every time your streaming computer is rebooted, or your router is restarted, there is a chance that the streaming computer IP address will *change.*
- *A streaming computer IP address change means you have to recognize that it changed, and update the streaming URL used by every computer, tablet or phone that receives the streaming computer audio.*

## **What's new: ensure that IP address**  *does not change*

- Linksys routers calls this capability an IP address **reservation**. Not the same as an IP address **range reservation** such as 192.168.x.x.
- Other router brands might call it a **Static** IP address.
- Read your router user guide to learn how to assign an unchanging IP address to your streaming computer.
- The technique may be associated with the router admin page's list of computers, phones and tablets connected to the router.

# **The Linksys admin app**

- Here is the Linksys app list of connected devices on my router.
- The computer JK11 is my audio streaming computer
- Tap that computer. Another screen appears.

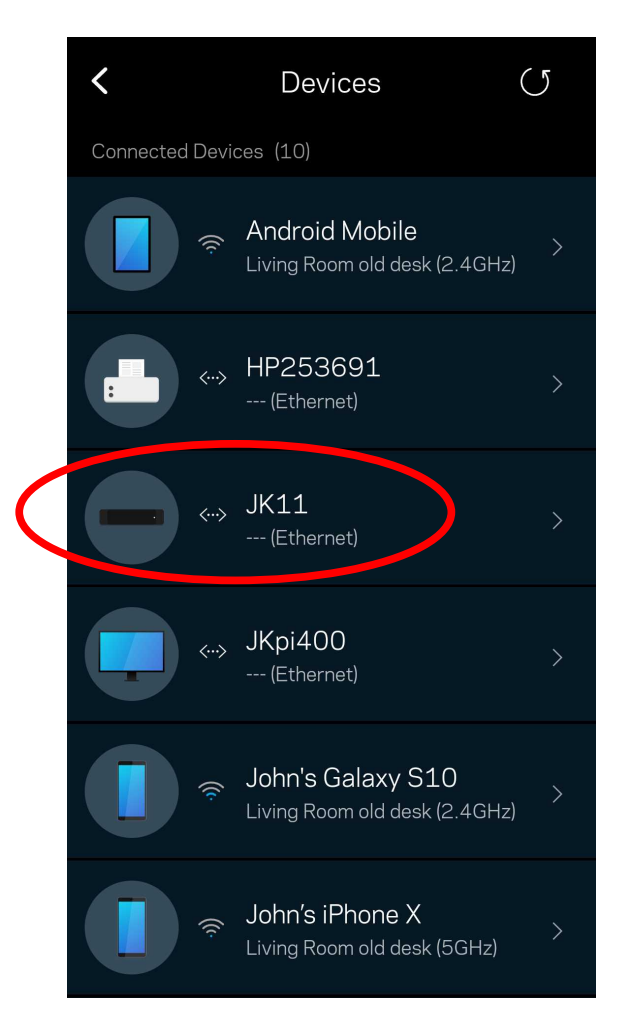

## **The Linksys admin app**

- A **Device Details screen** opens
- It shows the current IP address for the streaming computer
- Note the phrase **Reserved IP** next to the IP address **IP Address**
- 10.157.1.161 • If no reservation has been set, then the phrase is instead **Reserve DHCP**.
- TAP THAT RESERVE DHCP PHRASE. Another screen appears.

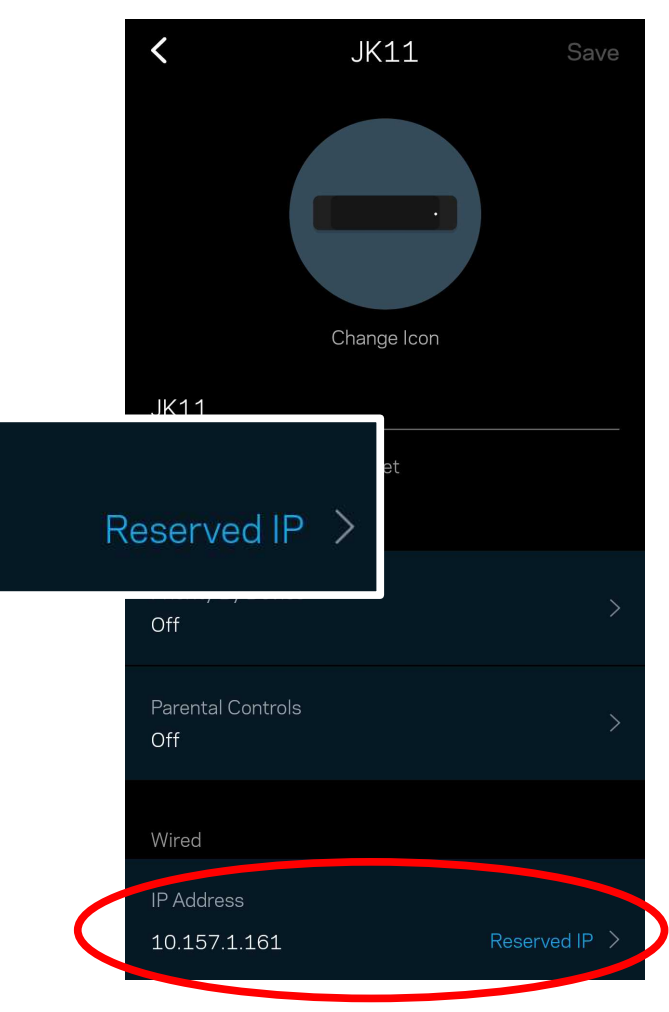

## **The Linksys admin app**

- For a computer, phone or tablet which does NOT YET have a reserved IP address, then the Linksys router immediately *creates a reserved IP address*.
- For a computer, phone or tablet which *does have a reserved IP address*, the app shows this screen, enabling you to remove the IP address reservation.
- Tap **Remove Reservation**, and then tap **Save**.

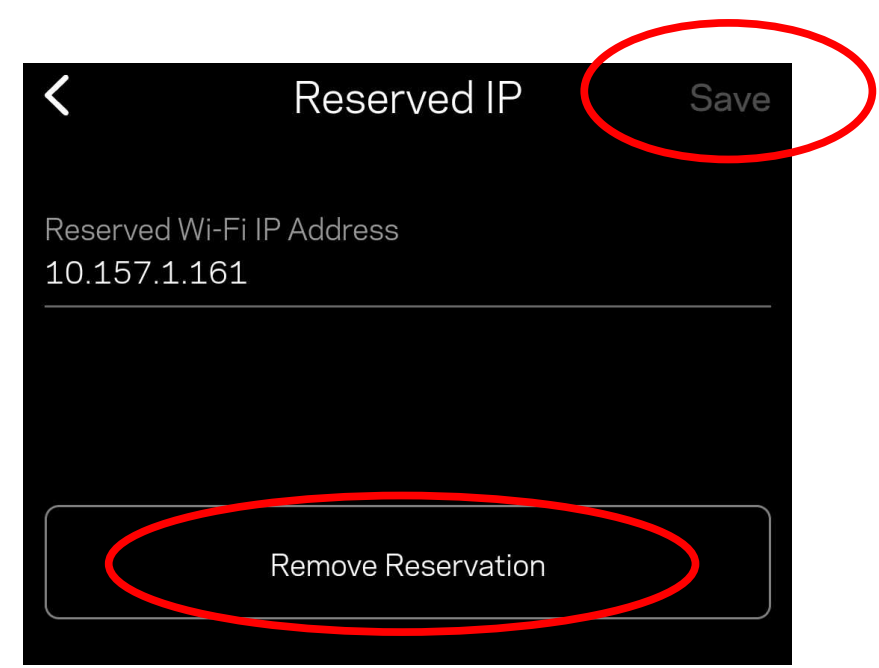

## **The Linksys admin Web pages**

• As far as I can tell, my Linksys MR8300 router admin Web pages do not provide a way to create, identify or remove Reserved IP addresses.

## **New Subject: Router security issue**

- Most routers provide administration capabilities via Web pages built into the router.
- From your computer or phone or tablet, when connected to the router, you can access those pages by using the router's **internal IP address** as a URL in a Web browser
- For instance, **[http://192.168.1.1](http://192.168.1.1/)**
- Every router has an administrative Web page password. The *default* password for each router brand is posted on Web pages. For most routers, that password is **admin**.

## **New Subject: Router security issue**

- It turns out that the router administration Web pages can also be accessed via the router's **external IP address**, at least for my Linksys router.
- Anyone who learns your router's external IP address and the default password can access your router's administrative web pages and cause a great deal of mischief such as:
	- Change your WiFi SSID and password
	- Change your router administrative password

## **Find out if your router has this issue**

- Determine your router's external IP address.
- Use that external IP address as a URL in a web browser.
- If the router's administrative web page appears, then change the router's default administrative password. To find out how, read your router user guide.
- Access from the Internet can be useful for you to make changes to router config while not at home.
- CAUTION: if your Internet service is interrupted, your router may be assigned a different external IP address when the service is restored.

### **How to determine your router's External IP address**

• Many web sites echo your router's External IP address back to you. Here is one: **<https://nordvpn.com/what-is-my-ip/>**

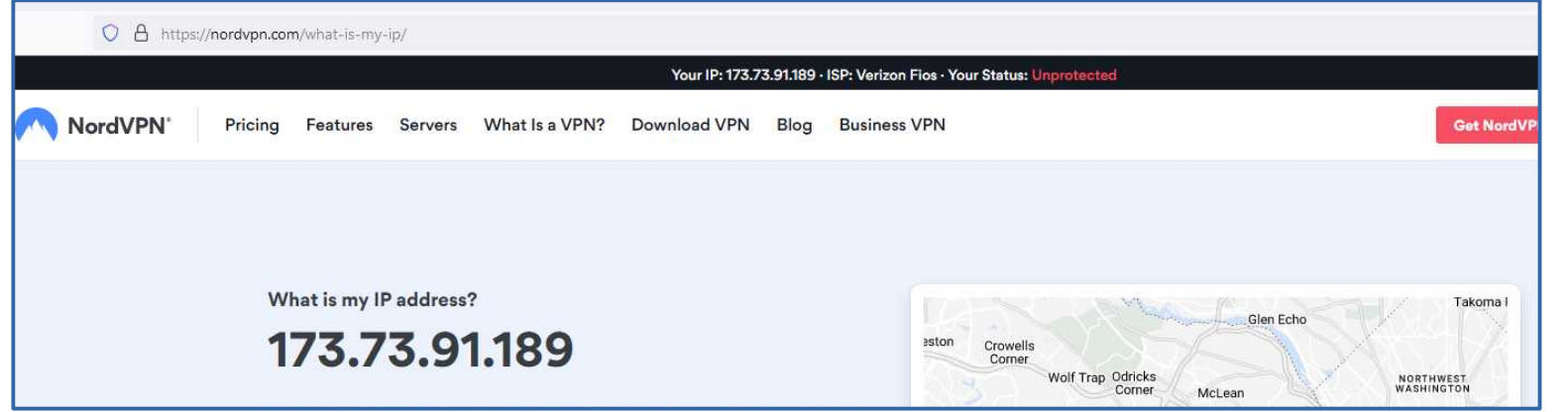

#### **Save now, Scan later!**

Stores in Pictures/screenshots Stores in Desktop folder

### **PATACS resources mentioned**

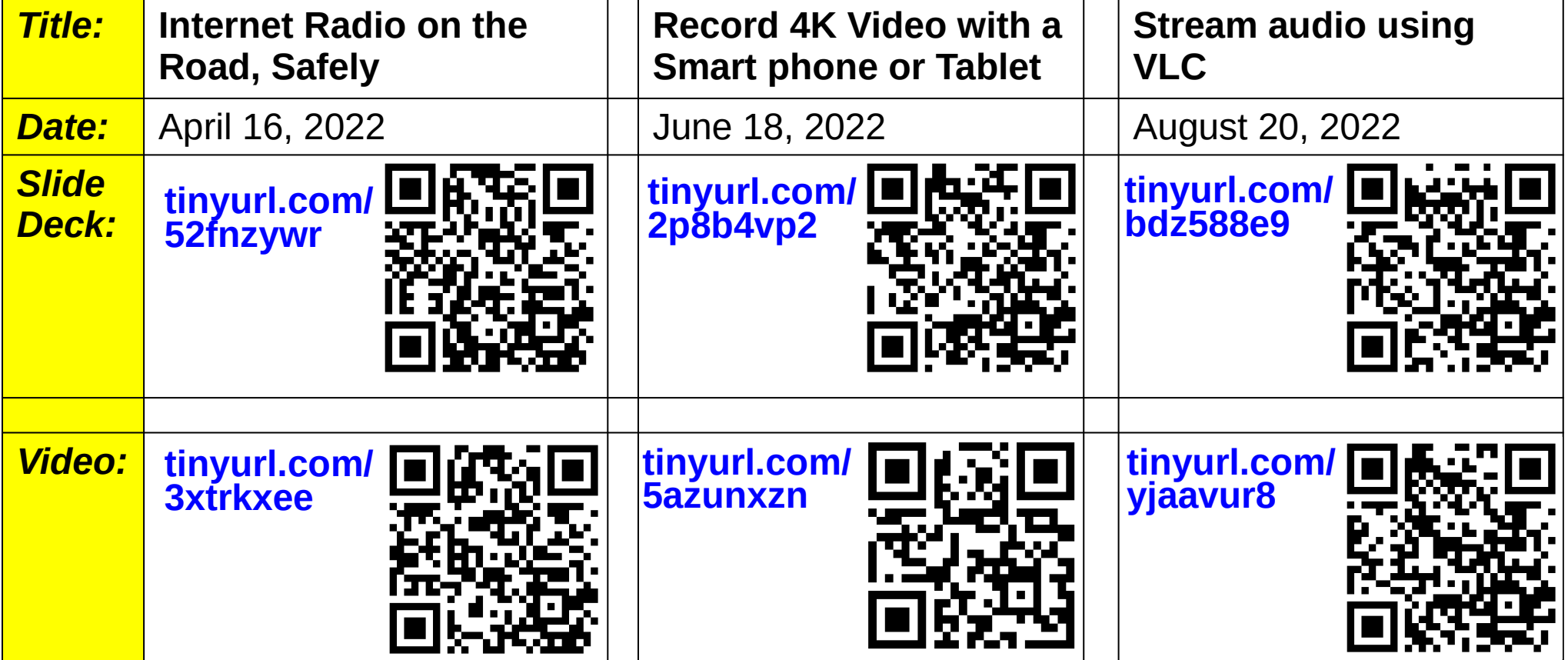

**Save now, Scan later!**

Stores in Pictures/screenshots Stores in Desktop folder

## **VRadio for** *iPhone*

• Apple App store URL for VRadio: **[tinyurl.com/5f39kr7x](https://tinyurl.com/5f39kr7x)**

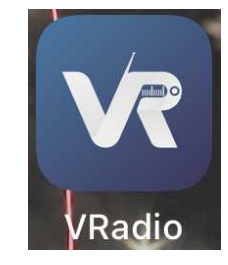

**Save now, Scan later!**

Stores in Pictures/screenshots Stores in Desktop folder

## **Learn how to scan QR codes with your smart phone or tablet**

- My presentation on how to do so can be found on YouTube. The URL is: **[tinyurl.com/yckvtsjv](https://tinyurl.com/yckvtsjv)**
- The QR Code Scanning education starts at time point 20:00 and ends at time point 32:30.
- For the modest investment of your time, you get a very useful capability!

**Save now, Scan later!**

Stores in Pictures/screenshots Stores in Desktop folder

### **THE END**